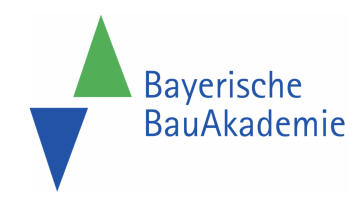

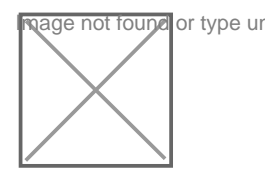

https://baybauakad.de/kurs/outlook-2016-vertiefung-fuer-fortgeschrittene/ Stand: 04.05.2024

# EA13-3 - Outlook: Vertiefung für Fortgeschrittene

Kursart Online-Schulung **Dauer**  $1$  Tag

Kursort Feuchtwangen | **Online** 

Dozenten stefanEDV, EDV Dienstleistungen und Training, Menstede

Plätze gesamt 10

Modulanzahl

Inklusive Lernmittel, ggf. Prüfungsgebühr Mittagessen und Pausengetränke

#### **Termine**

- Fr 08.11.2024 09:00 Uhr Fr 08.11.2024 16:00 Uhr
- Di 25.02.2025 09:00 Uhr Di 25.02.2025 16:00 Uhr
- Fr 07.11.2025 09:00 Uhr Fr 07.11.2025 16:00 Uhr

#### Kosten

Seminarpaket 2024 **280,00 €** Seminarpaket 2025 **auf Anfrage**

#### **Zielgruppe**

Dieses Seminar richtet sich an alle Outlook-Anwender, die ihre Kenntnisse hinsichtlich Zusammenarbeit mit Kollegen und Automatisierung vertiefen und ergänzen möchten

#### Voraussetzungen

Grundkenntnisse im Umgang mit Outlook ab Version 2013

### Kursziel

Dieser Vertiefungskurs komplettiert das Grundlagenwissen der Anwender und verhilft zu einer noch effizienteren Nutzung von Outlook.

### Impressionen von vergangenen Kursen

### Kursinhalt

Einige Neuheiten in Outlook: Exchange ActiveSync, die neuen Cloud-Funktionen, die Anbindung an SkyDrive, Anbindung an den SharePoint-Server | wiederholen der Grundlagen | einsetzen von QuickSteps, kanalisieren der Informationsströme, Daten importieren, exportieren, archivieren | erweiterte E-Mail-Funktionen, Umfragen erstellen und auswerten | Aufgaben definieren, delegieren, Status verfolgen, anpassen der Posteingangsliste | Berechnungen in Feldern durchführen | Wiedervorlagen realisieren, komplexe Regeln aufbauen | bedingte Formatierung | Termine und Ereignisse, Serienmuster, Terminplanung über Besprechungsanfragen | Abwesenheits- und Regelassistent, Stellvertretungen, Berechtigungen, Freigaben | fremde Postfächer einbinden, mehrere Postfächer verwalten | kategorisieren und kennzeichnen von Elementen, Umgang mit Anlagen | öffentliche Ordner für Projekt-Teams und Abteilungen | sinnvolles Kombinieren der Outlook-Möglichkeiten, Outlook über Optionen optimieren | Sicherheitseinstellungen, Vertrauensstellungscenter

### Abschluss

Teilnahmebescheinigung

## Tipp

Es wird die Teilnahme am Kurs EA13-1 empfohlen.